# Séries Chronologiques - devoir 2019-2020

Ce devoir est à effectuer en binôme, à rendre **avant le 31 janvier inclus**, à l'adresse *[felix.cheysson@pasteur.fr](mailto:felix.cheysson@pasteur.fr)* . Vous êtes encouragés à rédiger le devoir en RMarkdown, et à le compiler en html\_document ou pdf\_document. Le cas contraire, le format du devoir doit impérativement être un *.pdf* (aucun document Word, OpenOffice, etc. accepté).

### **Questions de cours (4 points)**

1. Soit une série temporelle  $x_t$  vérifiant la relation de récurrence :

$$
(1 - \phi_1 B - \phi_2 B^2)(1 - \varphi_1 B^{12})(1 - B)x_t = (1 - \vartheta_1 B^{12})w_t,
$$

où  $w_t \stackrel{i.i.d.}{\sim} \mathcal{N}(0, \sigma_w^2)$ . Quel est le modèle SARIMA correspondant ?

- 2. Soit une série temporelle  $x_t$  suivant un modèle SARIMA $(1,0,1)(0,1,2)_6$ . Ecrivez la relation de récurrence vérifiée par *xt*.
- 3. Dans la représentation des fonctions d'autocorrélation ci-dessous, à quoi correspondent les lignes horizontales bleues pointillées ? Expliquez comment elles sont calculées, et explicitez précisément les hypothèses du test auquel elles sont censées répondre.

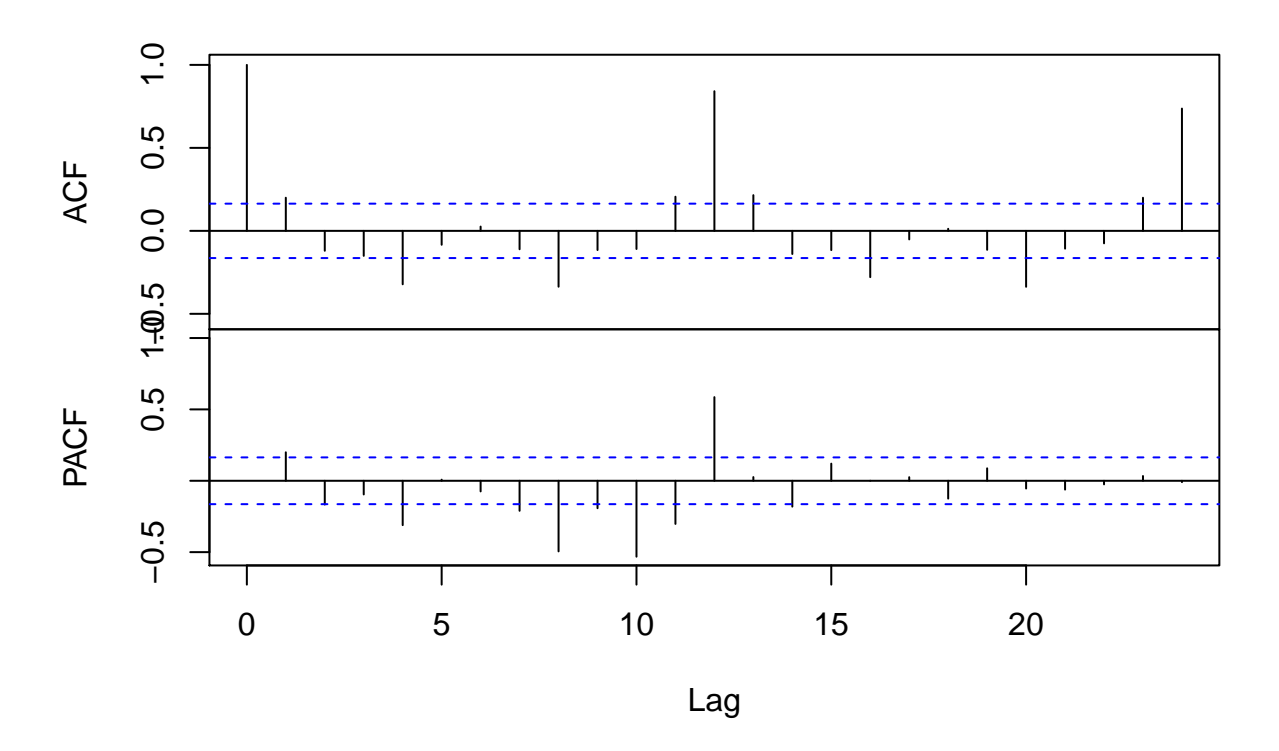

## **Series x**

### **Exercice de cours (6 points)**

Soit une série temporelle  $x_t$  ARMA $(1,1)$  vérifiant la relation

 $x_t = 0.5 x_{t-1} - 0.5 w_{t-1} + w_t$ 

avec  $w_t \stackrel{i.i.d.}{\sim} \mathcal{N}(0, \sigma_w^2)$ .

Calculez la variance de  $x_t$ , et la fonction d'autocovariance de  $x_t$  (c-à-d Cov $(x_t, x_{t-1})$ , Cov $(x_t, x_{t-2})$ , etc.). Que remarquez-vous ? Comment pouvez-vous l'expliquer ?

### **Analyse de série (10 points)**

On s'intéresse à la consommation antibiotique en France. Pour cela, on dispose du nombre de prescriptions antibiotiques pour 100.000 personnes (beta-lactamines et macrolides) en médecine de ville chaque semaine entre juillet 2000 et juin 2004.

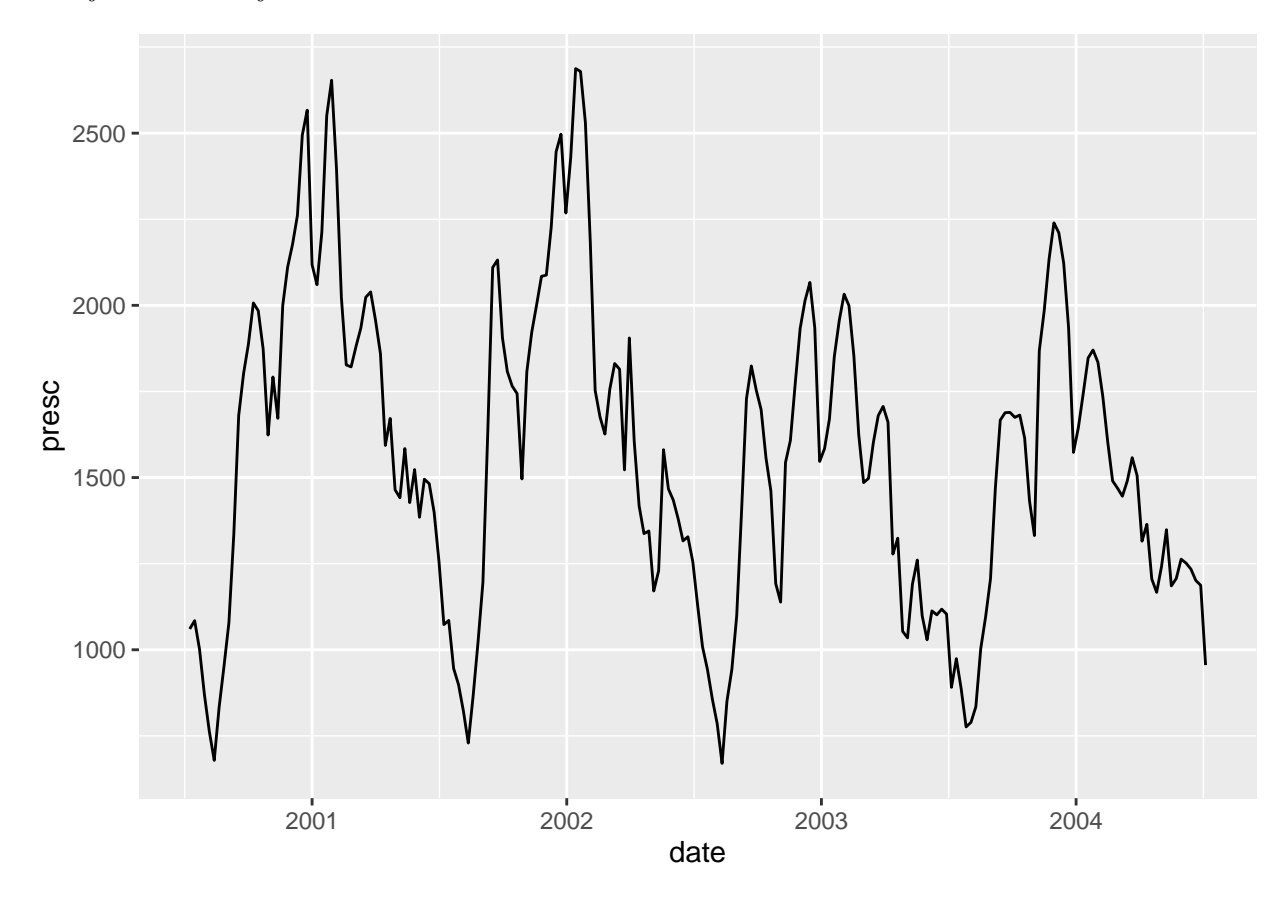

La question posée est la suivante : quelle est la probabilité que le nombre de prescriptions pour 100.000 personnes dépasse 2.000 la première semaine de septembre 2004 ?

Vous y répondrez à l'aide d'un modèle bien choisi. L'évaluation de cette partie est basée principalement sur la démarche statistique. Vous êtes tenus d'effectuer une analyse rigoureuse, et de présenter cette démarche de façon concise. L'utilisation de figures adaptées est recommandée.

*Remarque* : la série peut être chargée avec la commande load("atb.RData").